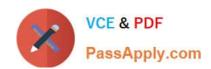

# PARDOT-SPECIALIST Q&As

Salesforce Certified Pardot Specialist

# Pass Salesforce PARDOT-SPECIALIST Exam with 100% Guarantee

Free Download Real Questions & Answers PDF and VCE file from:

https://www.passapply.com/pardot-specialist.html

100% Passing Guarantee 100% Money Back Assurance

Following Questions and Answers are all new published by Salesforce Official Exam Center

- Instant Download After Purchase
- 100% Money Back Guarantee
- 365 Days Free Update
- 800,000+ Satisfied Customers

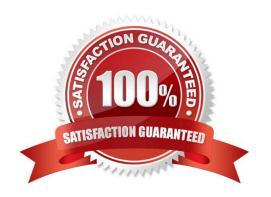

# https://www.passapply.com/pardot-specialist.html

2024 Latest passapply PARDOT-SPECIALIST PDF and VCE dumps Download

#### **QUESTION 1**

Viewing your pricing page is considered a valuable buying signal. LenoxSoft would like to be able to report on and segment prospects who have visited your pricing page.

What automation tool would best achieve this?

- A. Create a special campaign to track pricing pageviews
- B. Create a Page Action set to Tag prospects as having viewed it and add them to a list
- C. Create a Form with a Completion Action to send a pricing sheet
- D. Create a Dynamic List based on page view to segment automatically

Correct Answer: B

#### **QUESTION 2**

A user wants to increase a prospect\\'s score an additional five points every time a specific form is completed. The score increase should occur upon form submission.

What automation tool should be used to accomplish this?

- A. Engagement studio
- B. Completion action
- C. Custom redirect
- D. Segmentationrule

Correct Answer: B

#### **QUESTION 3**

How do you use an automation rule to opt out prospects?

- A. Change prospect field value: \\'Do Not Email\\' to \\'Do Not Email
- B. You can\\'t use an automation rule to opt-out prospects.
- C. Change prospect field value to Opt-out

Correct Answer: A

### **QUESTION 4**

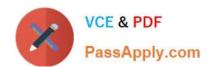

# https://www.passapply.com/pardot-specialist.html

2024 Latest passapply PARDOT-SPECIALIST PDF and VCE dumps Download

What does scoring measure?

- A. Personal information about a prospect
- B. Time spent on website by a prospect
- C. Activities performed by a prospect
- D. Time spent on a website by a prospect and explicit information about the prospect

Correct Answer: C

#### **QUESTION 5**

An engagement studio program is enabled to repeat. The prospects are eligible to repeat after one day and can repeat three times.

If a prospect remains on the program recipient list, what would happen to that prospect once they hit the End step after processing through the program once?

- A. The prospect will start the program over at the beginning after waiting one day.
- B. The prospect will not restart the program; prospects can only process through once.
- C. The prospect will start the program over at the beginning immediately.
- D. The prospect will not restart the program; they have reached the maximum number of repeats.

Correct Answer: A

PARDOT-SPECIALIST VCE
Dumps

PARDOT-SPECIALIST
Practice Test

PARDOT-SPECIALIST
Study Guide